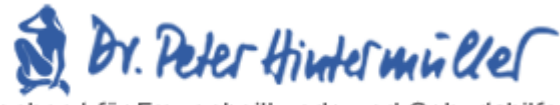

Facharzt für Frauenheilkunde und Geburtshilfe

## Zykluskalender

## Tragen Sie die Stärke Ihrer Blutung

ein

- x schwache Blutung
- xx mittelstarke Blutung
- xxx starke Blutung

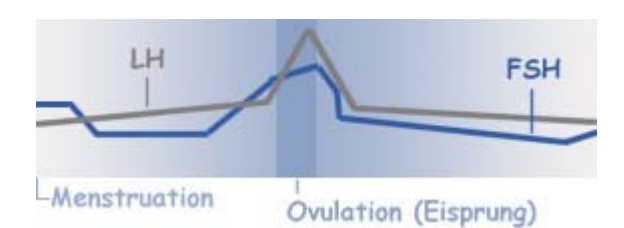

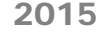

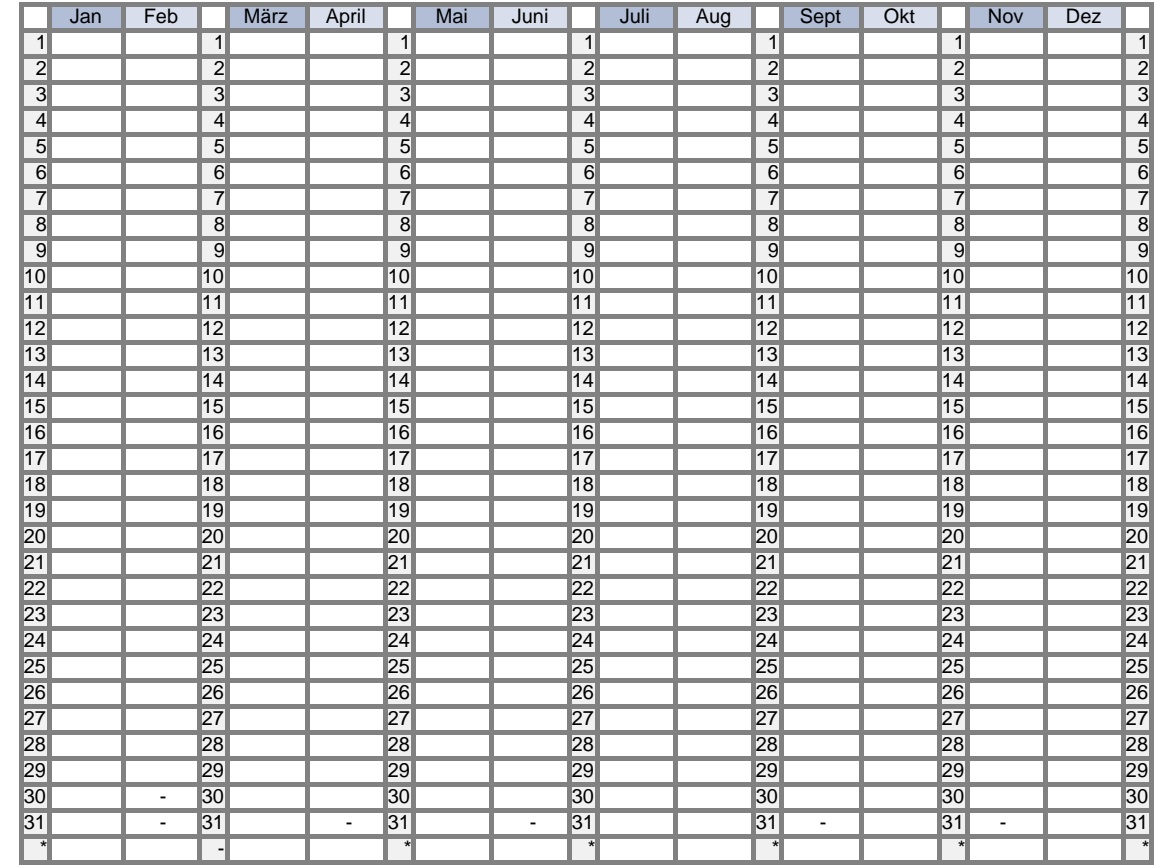

\* Zykluslänge = Zeitspanne in Tagen

gerechnet vom 1.Tag der Monatsblutung bis zum letzten Tag vor der nächsten Monatsblutung

> A-6020 Innsbruck/Austria; Innrain 25/I; Hentschelhof Telefon: +43 512 564 000; Fax: +43 512 564 000-15